# Reverse Engineering Dynamic Languages A Focus on Python

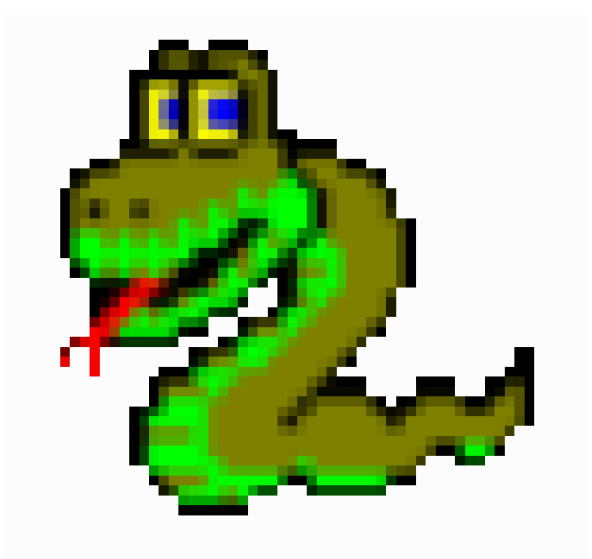

Aaron Portnoy , Ali Rizvi-Santiago aportnoy@tippingpoint.com arizvisa@tippingpoint.com

## About Us

Work in TippingPoint DVLabs [\(http://dvlabs.tippingpoint.com\)](http://dvlabs.tippingpoint.com/)

Responsible for bughunting, patch analysis, vuln-dev

Authors and contributors to… Sulley Fuzzing Framework PaiMei PyMSRPC OpenRCE.org

## Talk Outline

We will be focusing on Python in its binary forms Disassembling code Code object modification Runtime stuff

An example of reversing Python Cheating at an MMORPG

## Introduction to Dynamic Languages

What are the characteristics of a dynamic language? Most tasks performed at runtime rather than during compilation

Advantages to dynamic languages Development speed **Portability** Flexibility

Great for lazy coders (like us)

## Why Python?

Implements many dynamic features

Rapidly gaining popularity

We were already familiar with its internals

## ATES & GIRIBBEAN ONLINE

Multiplayer Online Role Playing Game 10,000+ subscribers

Written in Python Distributed in a binary form

Why this game? Its TV commercial interrupted Robot Chicken Pedram wanted to cheat at it

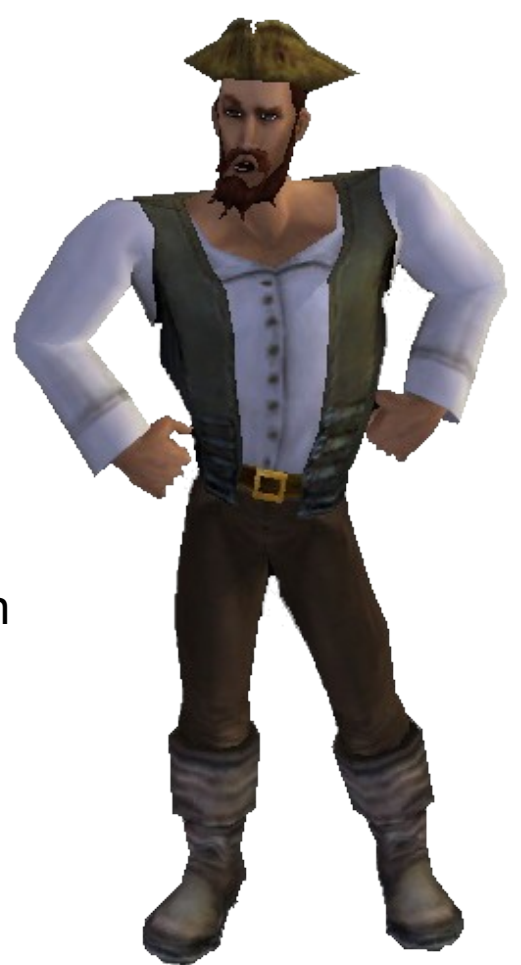

P

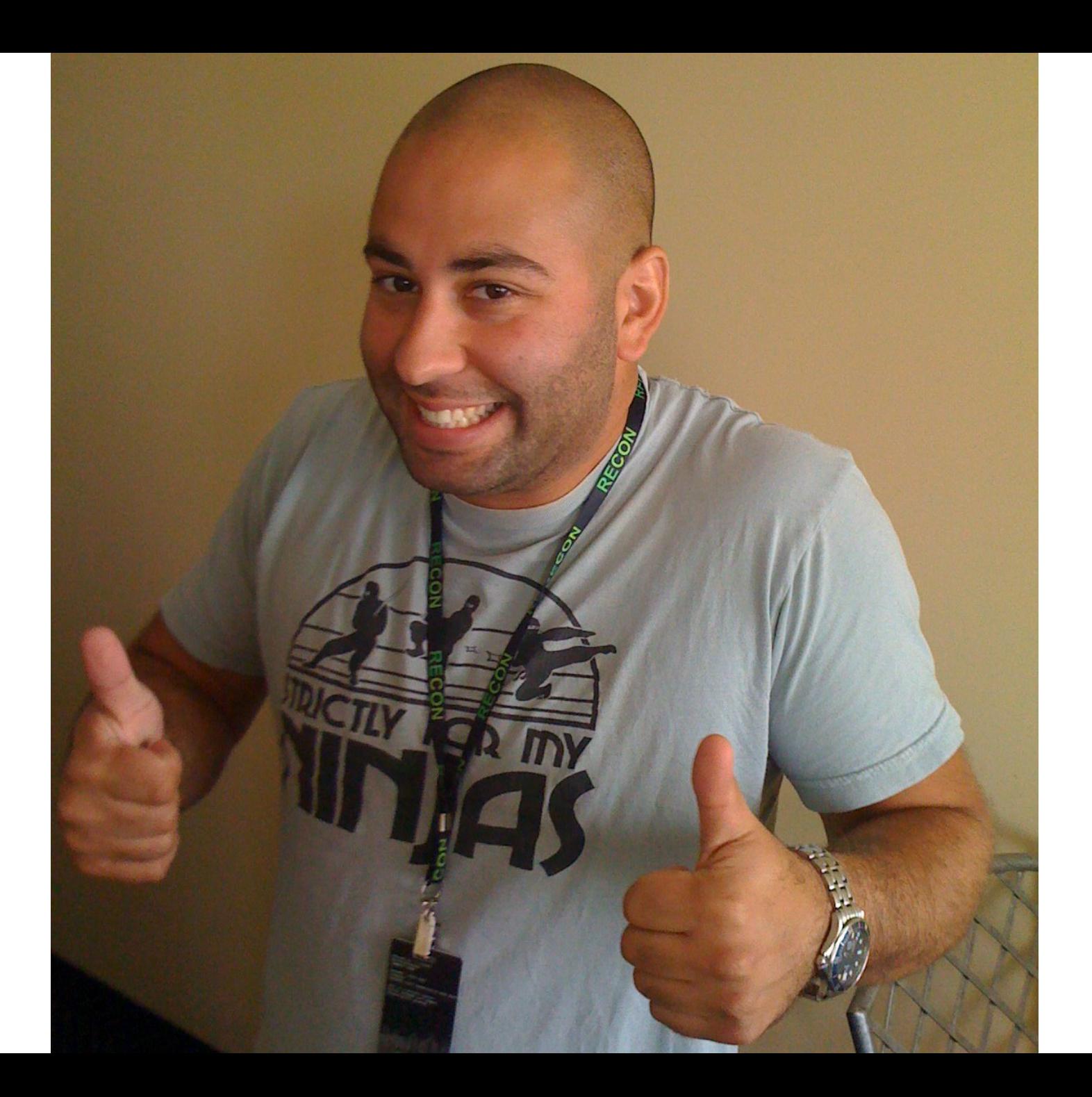

## First Look

python24.dll safe to assume, written in Python

What is this 130mb PYD file?

Google says frozen Python objects Grepping tells us this is likely the source of interesting stuff

Panda3D Library Made by Disney

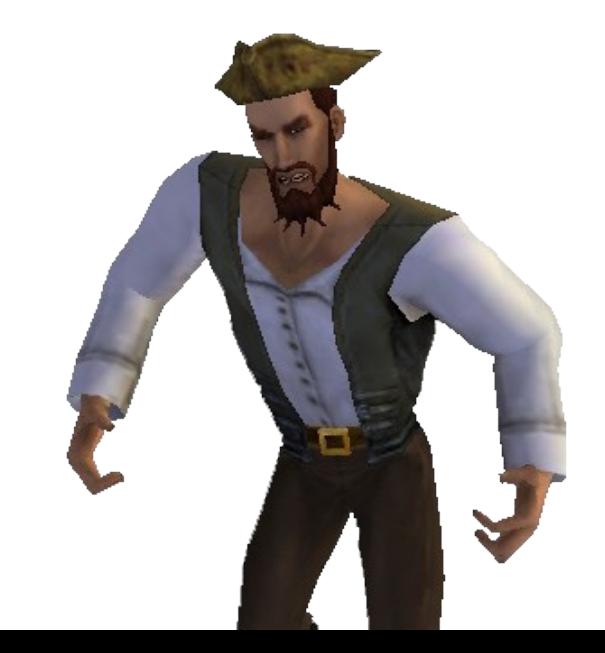

## What do we know about Python?

Source code compiled to objects Interpreted

Python is a dynamic language Type information must be present somewhere

Python implements a virtual machine Byte code must also be present somewhere

## Structure of a PYD

Let's check it out in IDA

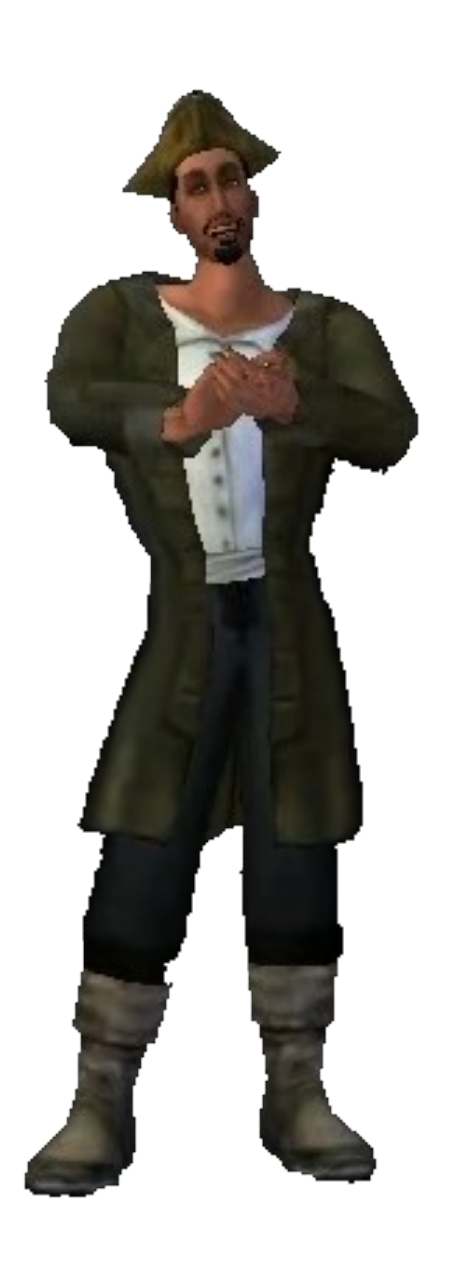

```
dd offset unk 113B0F10
dd 55Bh
dd offset aPirates shi 36 ; "pirates.ship.PlayerShip"
dd offset unk 113B1470
dd 1262h
dd offset aPirates ship p ; "pirates.ship.PlayerShipOV"
dd offset unk 113B26D8
dd 2356h
dd offset aPirates shi 35 ; "pirates.ship.ShipCameraParams"
dd offset unk 113B4A30
dd 7A4h
dd offset aPirates shi 34 ; "pirates.ship.ShipGlobals"
dd offset unk 113B51D8
dd 155A9h
dd offset aPirates shi 33 ; "pirates.ship.ShipInfo"
dd offset unk 113CA788
dd OEDOh
dd offset aPirates shi 32 ; "pirates.ship.ShipMeter"
dd offset unk 113CB658
dd 3950h
dd offset aPirates shi 31 ; "pirates.ship.ShipModel"
dd offset unk 113CEFA8
dd 5DE0h
                                                           P
```
## Python Serialization

Python's 'marshal' module Kind of like pickle, but handles internal types

What is this currently used for?

- .pyc cached code objects (for avoiding having to re-parse)
- .pyz squeezed code objects
- .pyd marshalled code objects stored in a shared object (.dll, .so, etc)

## Python Code Object

What do we get when we deserialize? An object of type 'code'

Code object properties:

*co\_argcount, co\_nlocals, co\_stacksize, co\_flags, co\_code, co\_consts, co\_names, co\_varnames, co\_filename*, *co\_name*, *co\_firstlineno*, *co\_lnotab*, *co\_freevars*, *co\_cellvars*

Which is the most interesting to a reverser? *co\_code* – string representation of object's byte code

## Byte Code Primer

Instruction consists of a 1-byte opcode followed by an argument when required Arguments are 16-bits

Has support for extended args Used if your code has more than 64k of defined constants Ridiculous getopt implementation? Like gcc?

Data is not part of byte code Index references into other code object properties *co\_consts co\_names co\_varnames*

## Byte Code Example

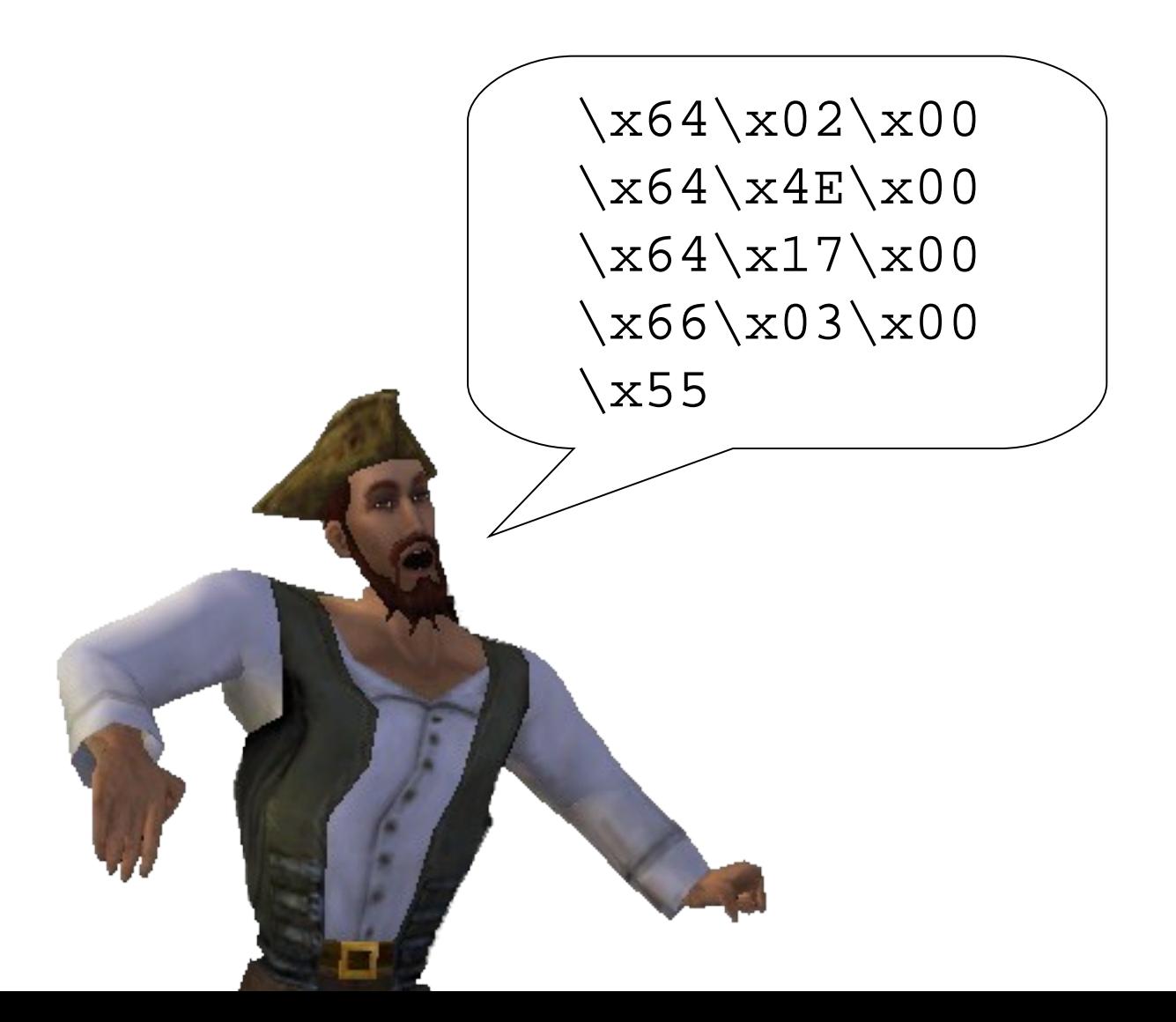

#### Byte Code Example (cont.)

LOAD\_CONST 2 LOAD\_CONST 78 LOAD\_CONST 23 BUILD\_TUPLE 3 RETURN\_VALUE

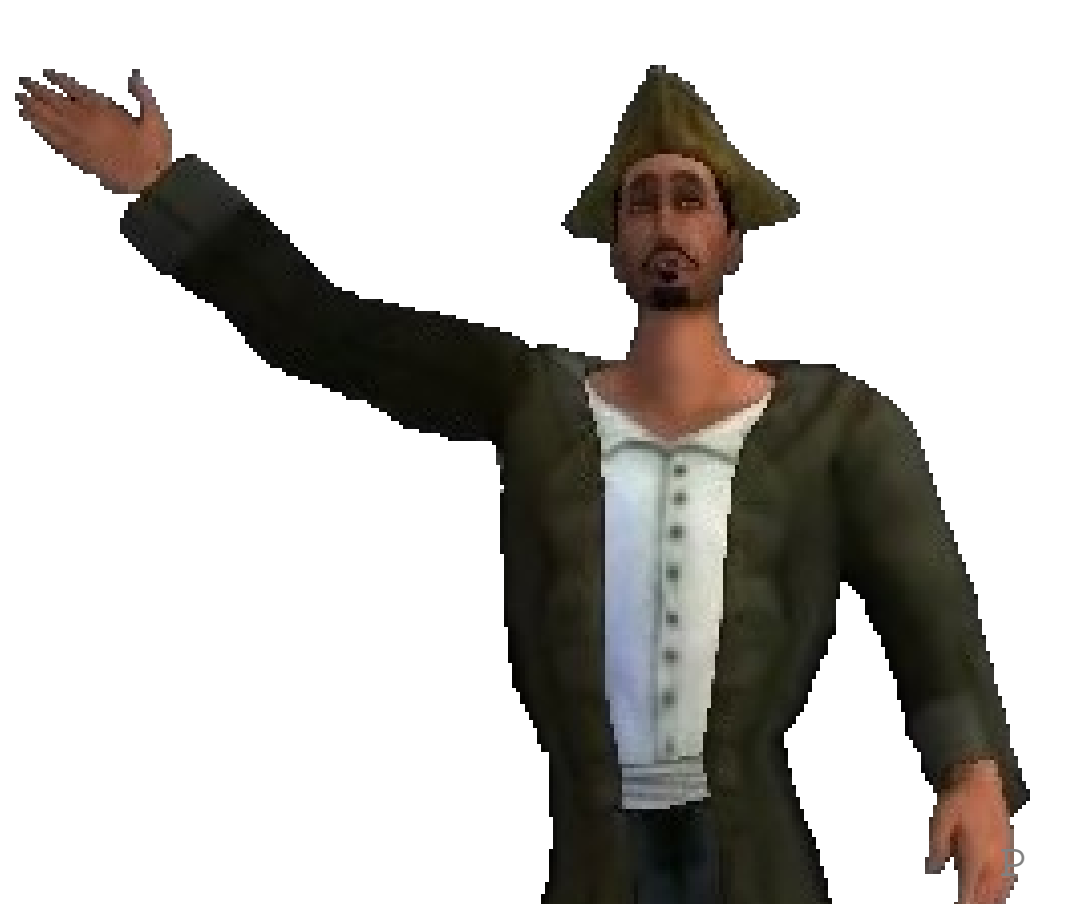

## Code Object Modification

Code objects are immutable

 $\vert$ 

BUT, you can clone an object, optionally modifying attributes We call this "sneaking the type"™

```
>>> code = type(eval('lambda:x').func_code)
>>> help(code)
Help on class code in module builtin :
```

```
class code(object)
   | code(argcount, nlocals, stacksize, flags, codestring, 
         | constants, names, varnames, filename, name, 
         | firstlineno, lnotab[, freevars[, cellvars]])
```
Create a code object. Not for the faint of heart.

## Introducing AntiFreeze

Tool for statically modifying code objects within a PYD Web-based Interface utilizes Ext-js javascript library

**Components** 

Disassembly Engine Assembler Functionality for extracting code objects from a PYD PE Parser Intel Disassembler

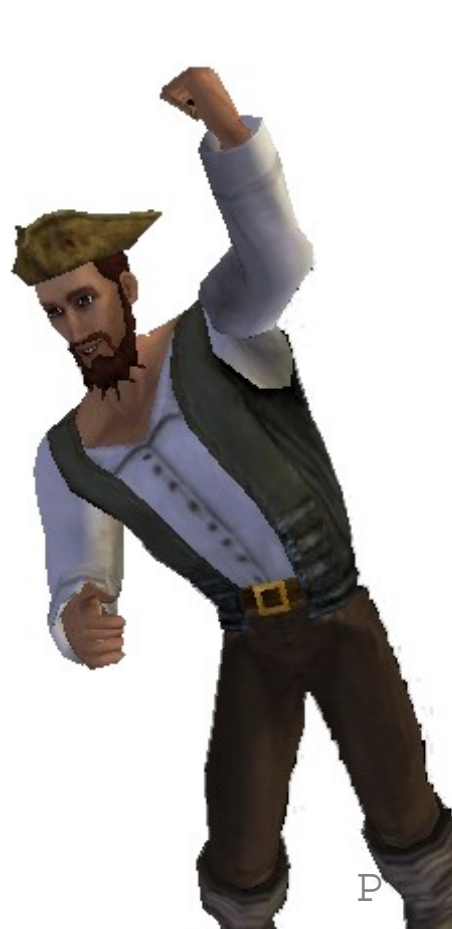

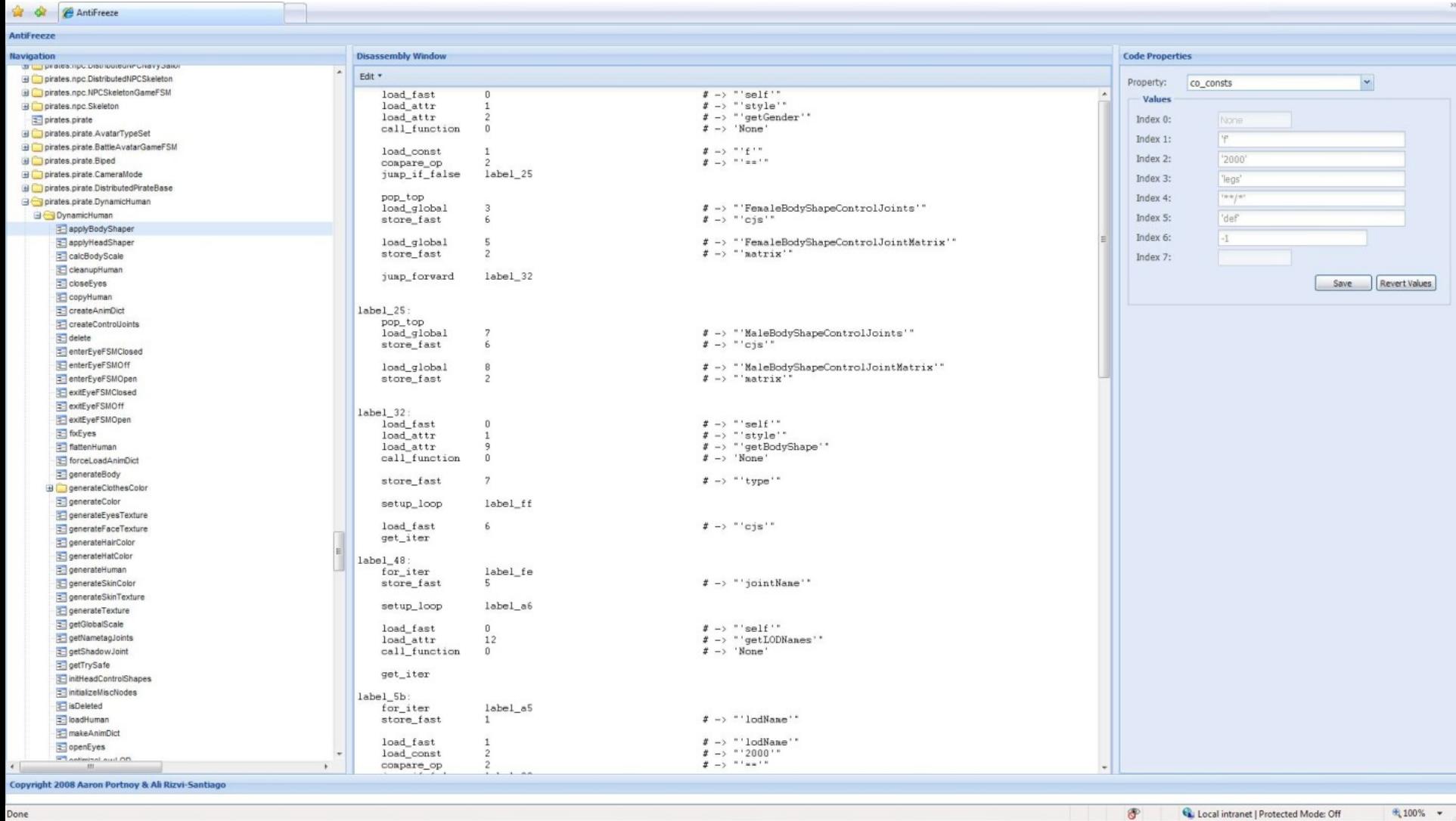

Done

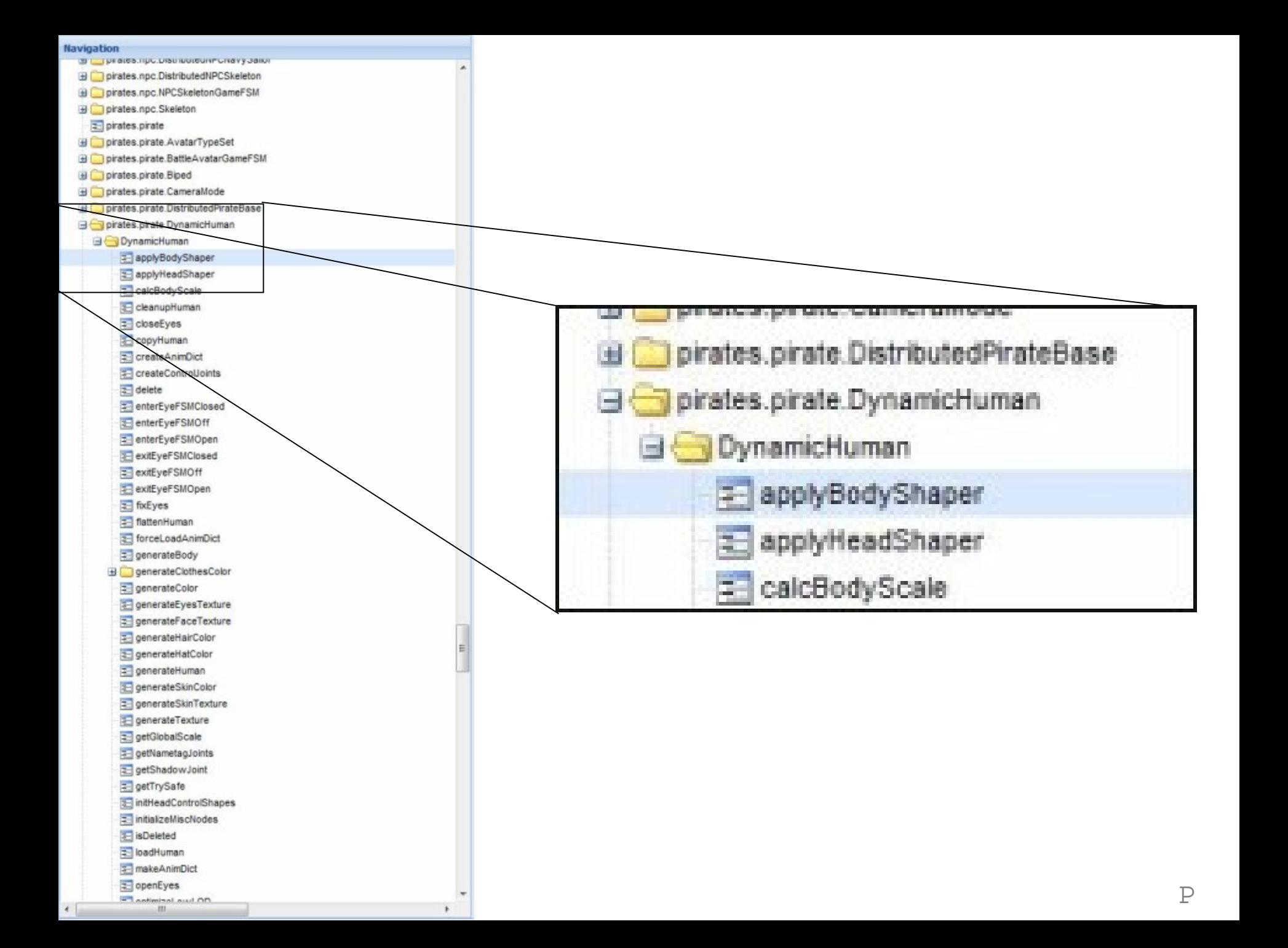

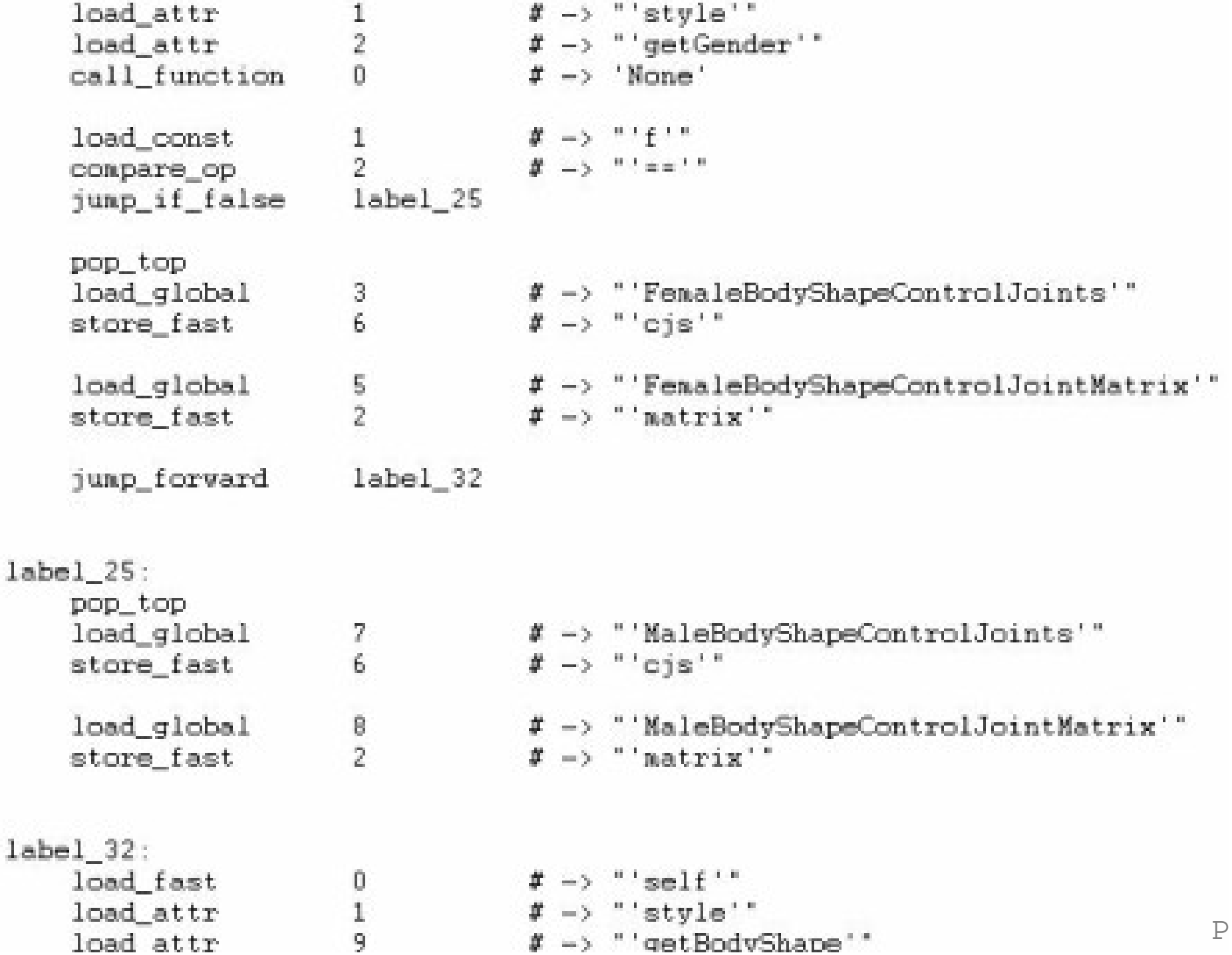

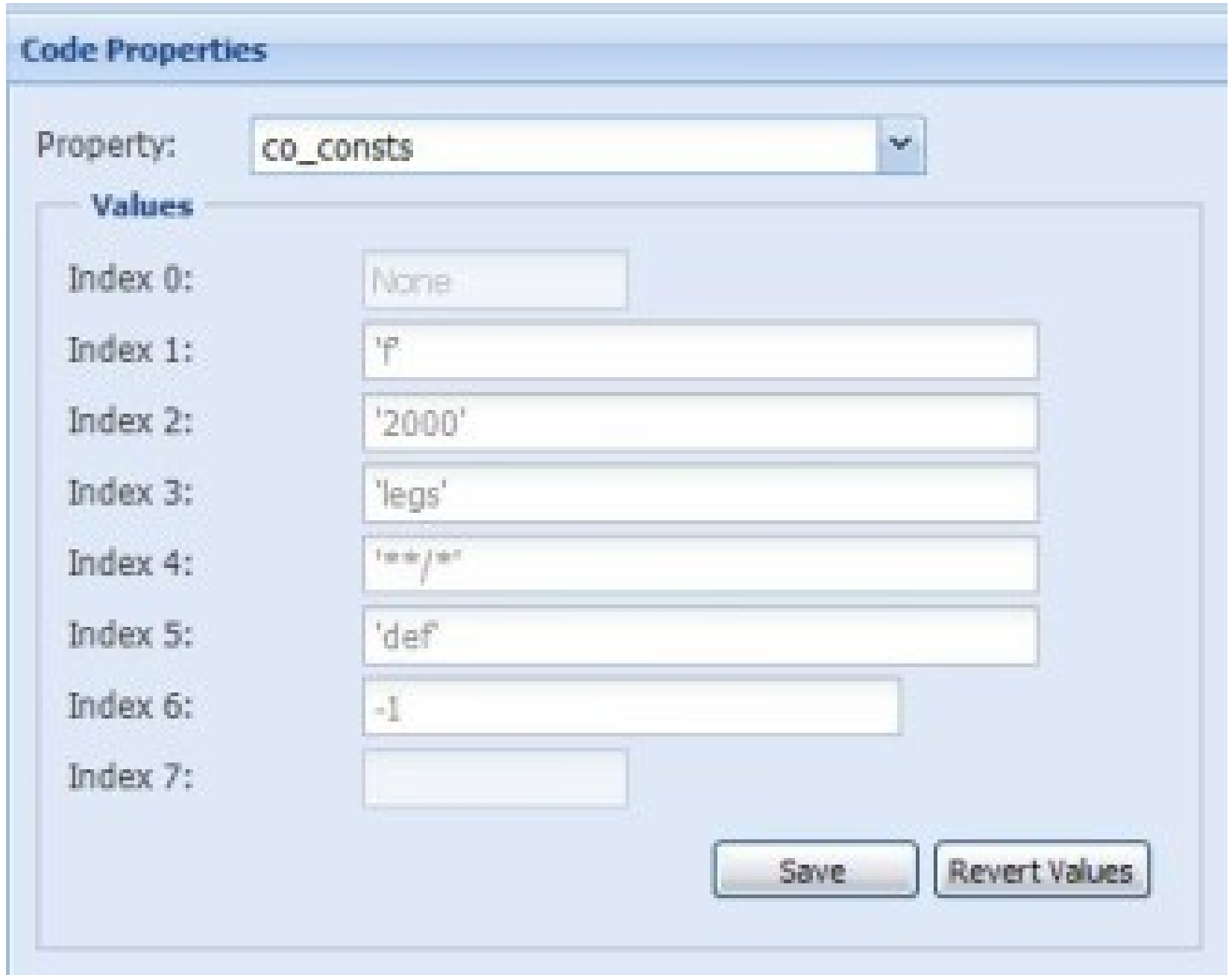

## Enough About Static Stuff

Time to explore runtime tricks…

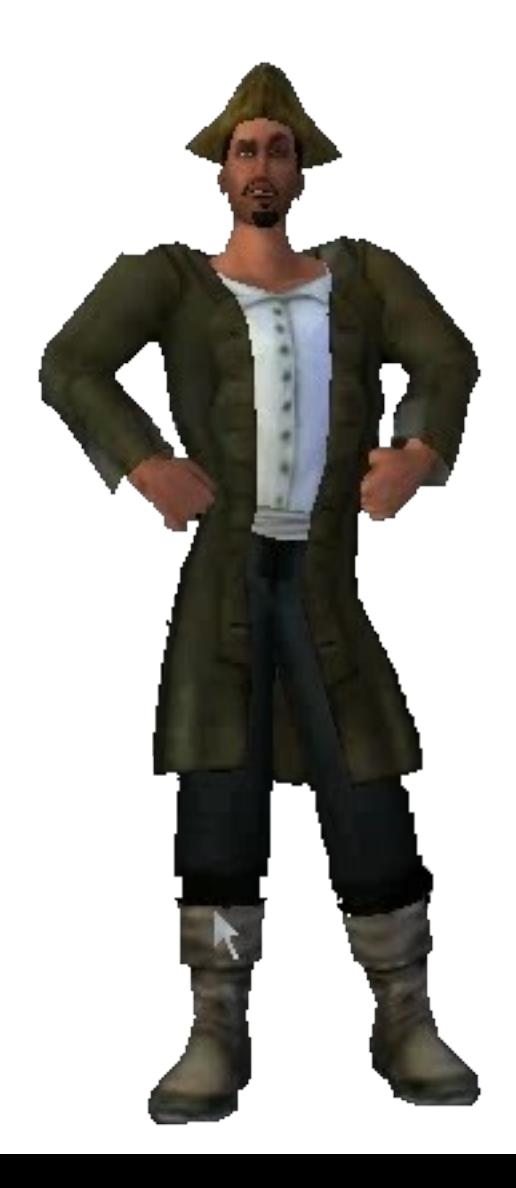

## ((((Objects and Types) of Objects)) and Types) of Types)

In Python, there are objects and types

Every object has a type associated with it

Every object also inherits from the 'object' type This also includes the 'type' type So, all types inherit from the type type Which also inherits from the object type

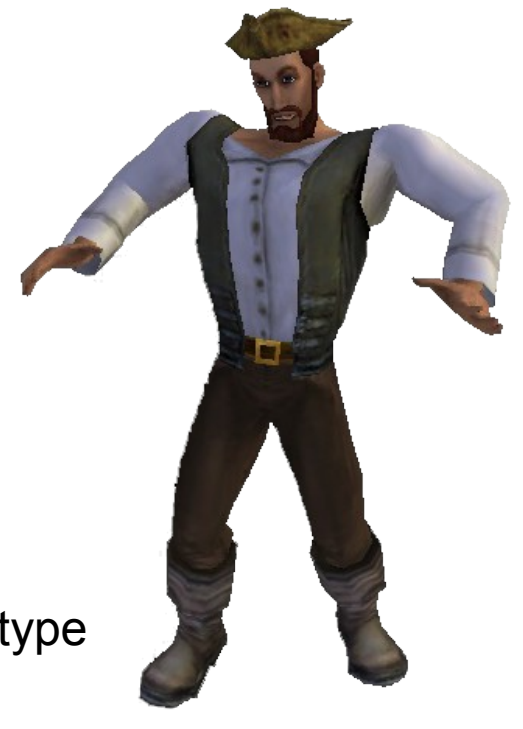

If you try to mentally graph those relationships, you may have an aneurism

## Python Object Data Structure

All Instantiated Objects are prefixed with the following information:

0 int ob\_refcnt 4 struct \_typeobject\* ob\_type 8 int ob\_size

ob\_refcnt – is the reference counter for the object which is utilized for garbage collection

ob type – contains a pointer to the type of the object

ob\_size – duh

## Python Standard Types

All base types are exported by the python dll. Check your local dependency viewer for all types.

**0:001>** dd 0x1663660 **\*this is the address of an object** 01663660 00000002 1e1959d0 0000001c 0000001c 01663670 0000007f 01706498 1e051f70 dea555d0 01663680 0166c660 0166c630 7d8c4178 0166f598

**0:001>** ln 0x1e1959d0 **\*your ob\_type goes here** (1e1959d0) python24!PyDict\_Type Exact matches:

python24!PyDict\_Type (<no parameter info>)

## Execution of a Code Object

PyFrameObject\*

```
PyEval_EvalCode(PyCodeObject* co, PyObject* globals, 
PyObject* locals)
```
Binds Code object to globals()/locals() and returns a PyFrameObject

PyObject\*

```
PyEval_EvalFrame(PyFrameObject* f)
```
PyEval EvalFrame takes the new frame object and is responsible for actual execution.

#### Concurrent execution of code objects

Multiple interpreters can exist in a single process Each Interpreter has a list of threads associated with it

Concurrency is handled via a lock known as the GIL Remember FreeBSD?

PyEval\_EvalFrame is responsible for releasing the lock

## Diving in With a Debugger

Key things we will need to identify All existing interpreters Threads associated with an interpreter What's currently being executed?

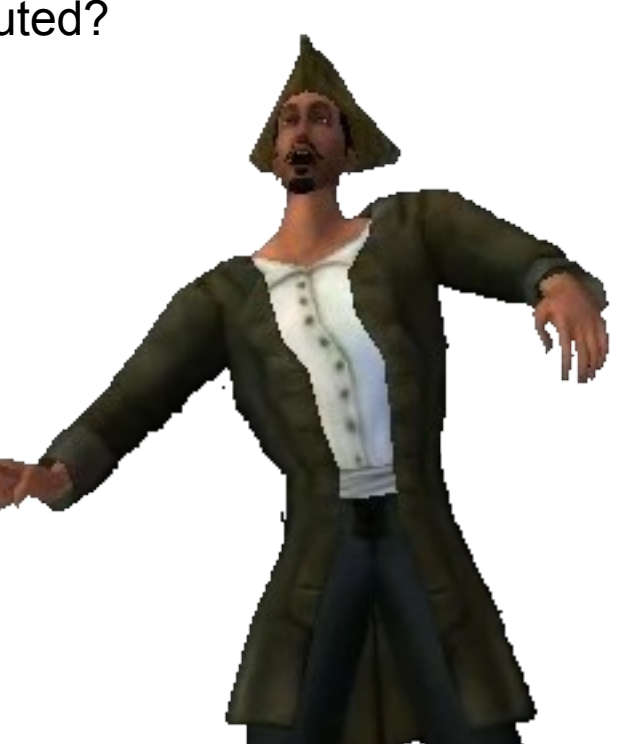

#### **Interpreters**

The list of interpreters is a plain old stack Just need to find a reference to the head of the stack.

"interp\_head" in *python-src/Python/pystate.c*

**0:001>** u PyInterpreterState\_Head \*mad-friendly python24!PyInterpreterState\_Head: 1e08ce90 a1c0871b1e mov eax, [python24!1e1b87c0] 1e08ce95 c3 ret

#### Interpreter Data Structure

0 struct is\* next

#### **4 struct \_ts\* tstate\_head**

- 8 PyObject\* modules
- c PyObject\* sysdict
- 10 PyObject\* builtins
- 14 PyObject\* codec\_search\_path
- 18 PyObject\* codec\_search\_cache
- 1c PyObject\* codec\_error\_registry

## Threads

The list of interpreters is also just a plain old stack

```
0 struct _ts* next
4 PyInterpreterState* interp
8 struct _frame* frame
c int recursion_depth
10 int tracing
14 int use_tracing
…
40 PyObject* dict
…
50 long thread_id ; this is your GetCurrentThreadId()
```
## Frame Object

- 0 int ob refcnt
- 4 struct \_typeobject\* ob\_type
- 8 int ob\_size
- c struct \_frame \*f\_back ; calling frame
- **10 PyCodeObject \*f\_code**
- 14 PyObject \*f\_builtins
- **18 PyDictObject \*f\_globals**
- **1c PyDictObject \*f\_locals**
- 20 PyObject \*\*f\_valuestack
- 24 PyObject \*\*f\_stacktop
- 28 PyObject \*f\_trace

## Hooking?

All code must pass through PyEval\_EvalCode or PyEval\_EvalFrame

Can also hook PyObject\_CallFunction or PyObject\_CallMethod

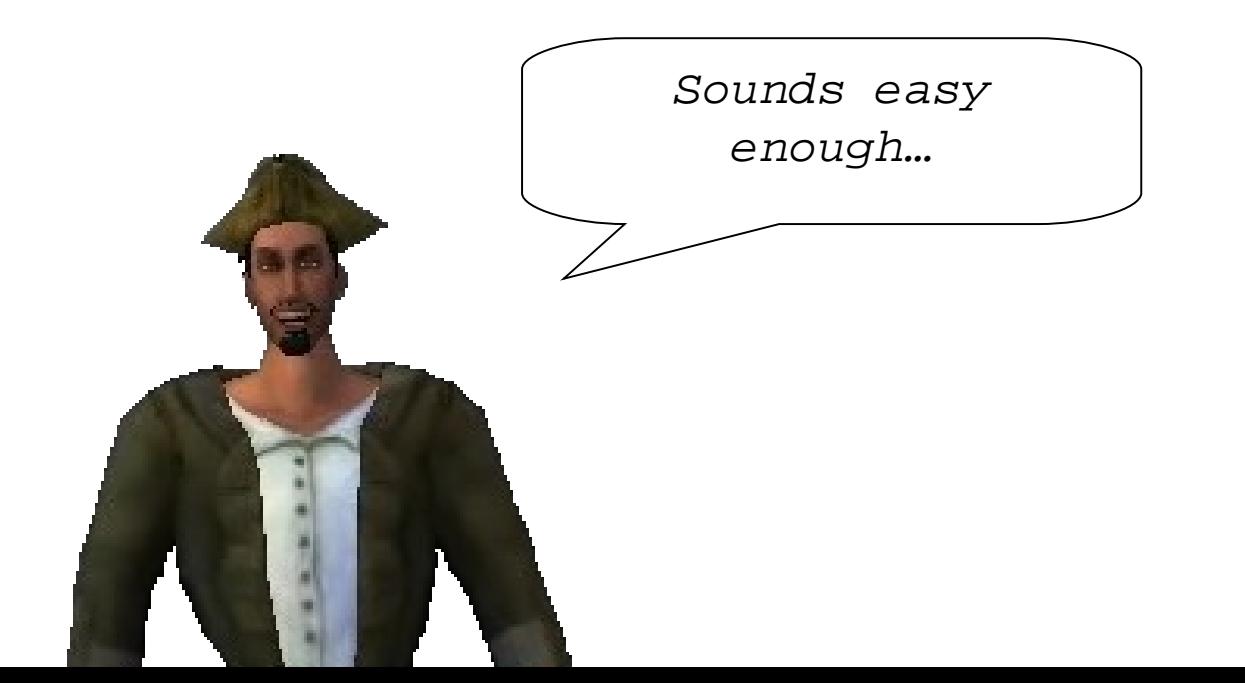

## **Breakpoints**

- **Breaking on PyEval EvalFrame** 
	- Display Name of code object
		- da  $poi(poi(eosp+4)+0xc+4)+8+0x2c)+8+0xc$
	- Display Locals
		- $r@$t1=poi(@esp+4);r@$t1=poi(@$t1+0x1@;r@$t2=dwo(@$t1+0x10)+1;r@$ \$t1=poi(@\$t1+0x14);r@\$t3=@\$t1+@\$t2\*@\$t2\*@\$tze;.while(@\$t1<@\$t3)<br>{r@\$t2=poi(@\$t1+4);r@\$t1=@\$t1+@\pt\size;j(@\$t2>0x14)'da@  ${\rm (r@st2=poi(@st1+4):r@st1=@st1+@Npt)}$  $$t2+0x14$ ';''}
	- Display Globals
- $r@St1=poi(@esp+4);r@St1=bd(@St1+0x1c);r@St2=dwo(@St1+0x10)+1;r@$  $$t1=poi(\@St1+0x14);$  $@st3$  $@St1+@St2*@Sptrsize$ ;.while(@\$t1<@\$t3)  $r@st2=poi(Qs)$   $(@s)$ ; est1=@\$t1+@\$ptrsize;j(@\$t2>0x14)'da@  $$t2+0x14$ @esp+4);r@\$t1=poi(@\$t1+0x10)<br>c1+0x14);r@\$t3=@\$t1+@\$t2\*\}tze<br>(@\$t1+4);r@\$t1=@\$t1+@\$pt>\$2;j(@\$<br>"}<br>@esp+4);r@\$t1+@\$t1+0x1c);r@\$t2<br>(@\$\+\;@\$t3-@\$t1+@\$t2\*@\$ptrsize<br>(@\$\+\;@\$t1=@\$t1+@\$ptrsize;j(@\$
- Breaking on a PyObject Call\*
	- r@\$t1=poi(@esp+4);r@\$t2=@\$t1;r@\$t2=poi(@\$t2+0x1c)+0x14;.printf "PyFunction\_Type:";da@\$t2;r@\$t3=@\$t1;r@\$t3=poi(@\$t3+8);r@\$t3=poi(@ \$t3);.printf"PyCFunction\_Type";da@\$t3;r@\$t4=@\$t1;r@\$t4=poi(@ \$t4+8);r@\$t4=poi(@\$t4+0x1c)+0x14;.printf"PyMethod\_Type";da@\$t4

## Wait…

#### Isn't that a context switch into and out of kernel for execution of EVERY frame?

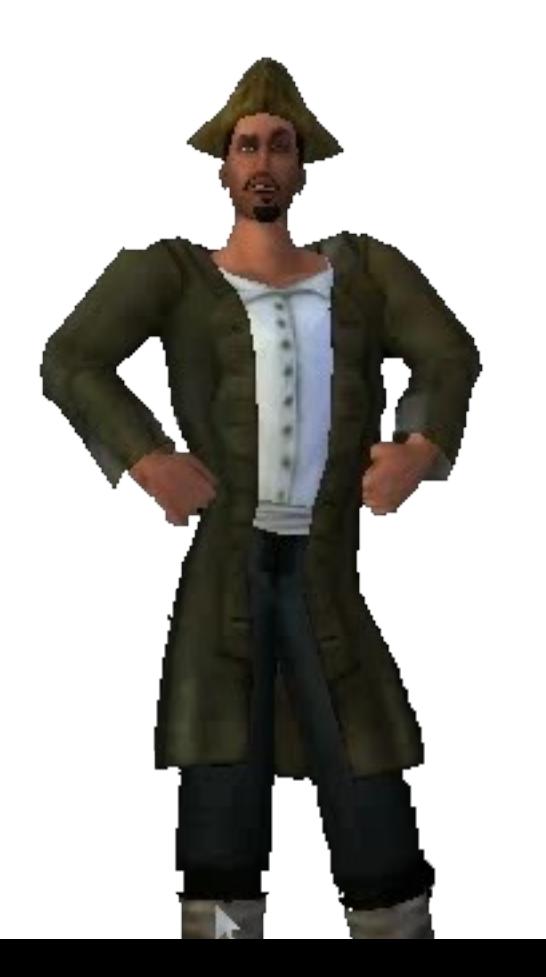

#### Userspace Hooking

0:000> dvalloc 1000 Allocated 1000 bytes starting at 00430000 Let's poke around **0:000>** u PyEval\_EvalFrame python24!PyEval\_EvalFrame: 1e027940 83ec54 sub esp,54h 1e027943 53 push ebx 1e027944 8b1dc4871b1e mov ebx, [1e1b87c4] 1e02794a 56 push esi **0:000>** a PyEval\_EvalFrame 1e027940 jmp 0x430000 1e027945 **0:000>** u PyEval\_EvalFrame python24!PyEval\_EvalFrame: 1e027940 e9bb8640e2 jmp 00430000 1e027945 1dc4871b1e sbb eax, 1e1b87c4 1e02794a 56 push esi 1e02794b 8b742460 mov esi,dword ptr [esp+60h] 1e02794f 57 push edi 1e027950 33ff xor edi,edi 1e027952 83c8ff or eax,0FFFFFFFFh 1e027955 3bf7 cmp esi,edi **0:000>** a 430000 00430000 int 3 00430001 sub esp, 0x54 00430004 push ebx 00430005 mov ebx, [0x1e1b87c4] 0043000b jmp 0x1e02794a

### Dynamic Recompilation

PyRun\_\* makes injection incredibly easy. Let's take a look at PyRun\_String:

}

```
PyObject*
PyRun_String(const char* str, int start, PyObject* 
  globals, PyObject* locals)
{
  return 
  run err node(PyParser SimpleParseString(str,
  start),
```
"<string>", globals, locals, NULL);

#### Function Hooking in Python

```
Straightforward approach
```
Re-declare the function and then call the original:

```
def old(blah, heh, ok, im, over, it):
     print "hello globals()"
original_old = old
def new(*args, **kwds):
     print repr(args), repr(kwds)
     res = original_old(*args, **kwds)
     print "result was: %s"% repr(res)
```
return res

old = new

#### Instance Method Hooking in Python

#### *instancemethods* are immutable and are bound to an instance

Just need to sneak it's type and then clone with your new function.

```
instantcemethod = type(Exception.__str__)instancemethod(function, instance, class)
class obj(object):
     def method(self):
          print "yay for methods"
def new(self):
     print "okay...."
x = obj()old = x.method.im func
x.\text{method} = \text{instancemethod}(\text{new}, x, \text{type}(x))
```
## Python Supported Debugging Hooks

sys.settrace(fn)

<http://docs.python.org/lib/debugger-hooks.html>

```
def fn(*args):
     print repr(args)
sys.settrace(fn)
```
ihooks

<http://effbot.org/librarybook/ihooks.htm>

## Enough Boring Stuff, Time for Demos

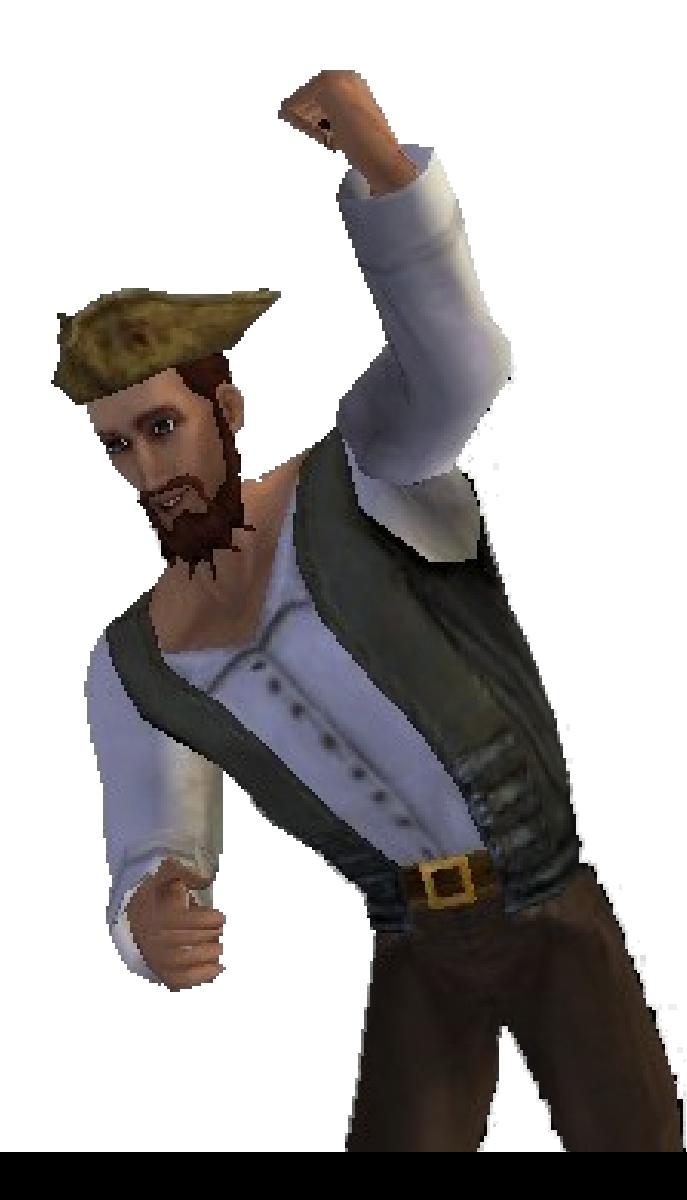

## Static PYD Modifications for Pirates

Digging through the disassembly using AntiFreeze….

We notice \*Globals generally contain interesting constants to modify

pirates.reputation.ReputationGlobals Level/Experience cheats

pirates.economy.EconomyGlobals Gold cheats

pirates.piratebase.PirateGlobals Speed/Acceleration/Jump Height/… cheats

pirates.ship.ShipGlobals Speed/Acceleration cheats

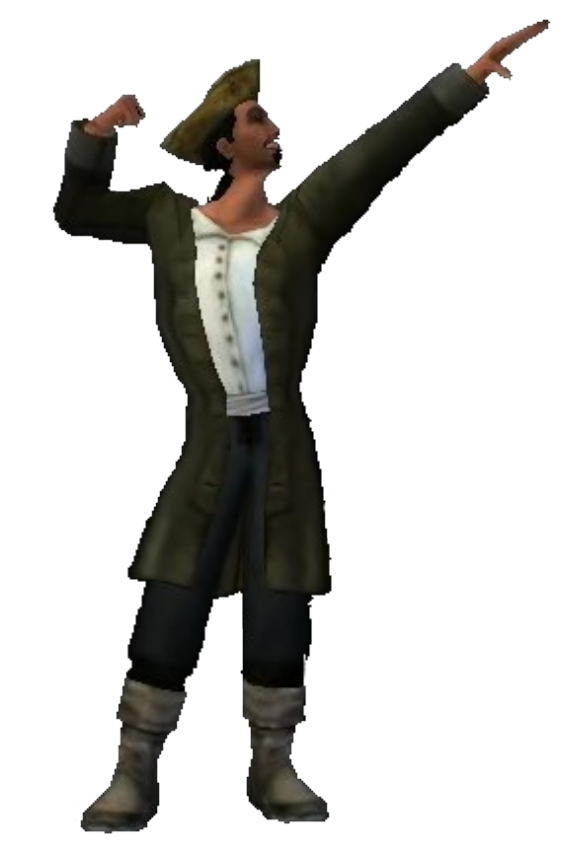

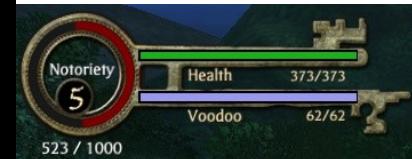

bara

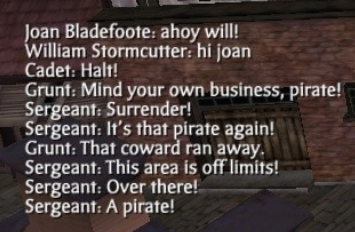

Screenshot captured:<br>C:\Program Files\Disney\Disney Online\PiratesOnline\screenshot\_2008-6-2\_11-59-12.jpg

illiam Edgefoote LV5

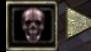

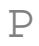

 $E \otimes \mathcal{E}$ 

Port Royal

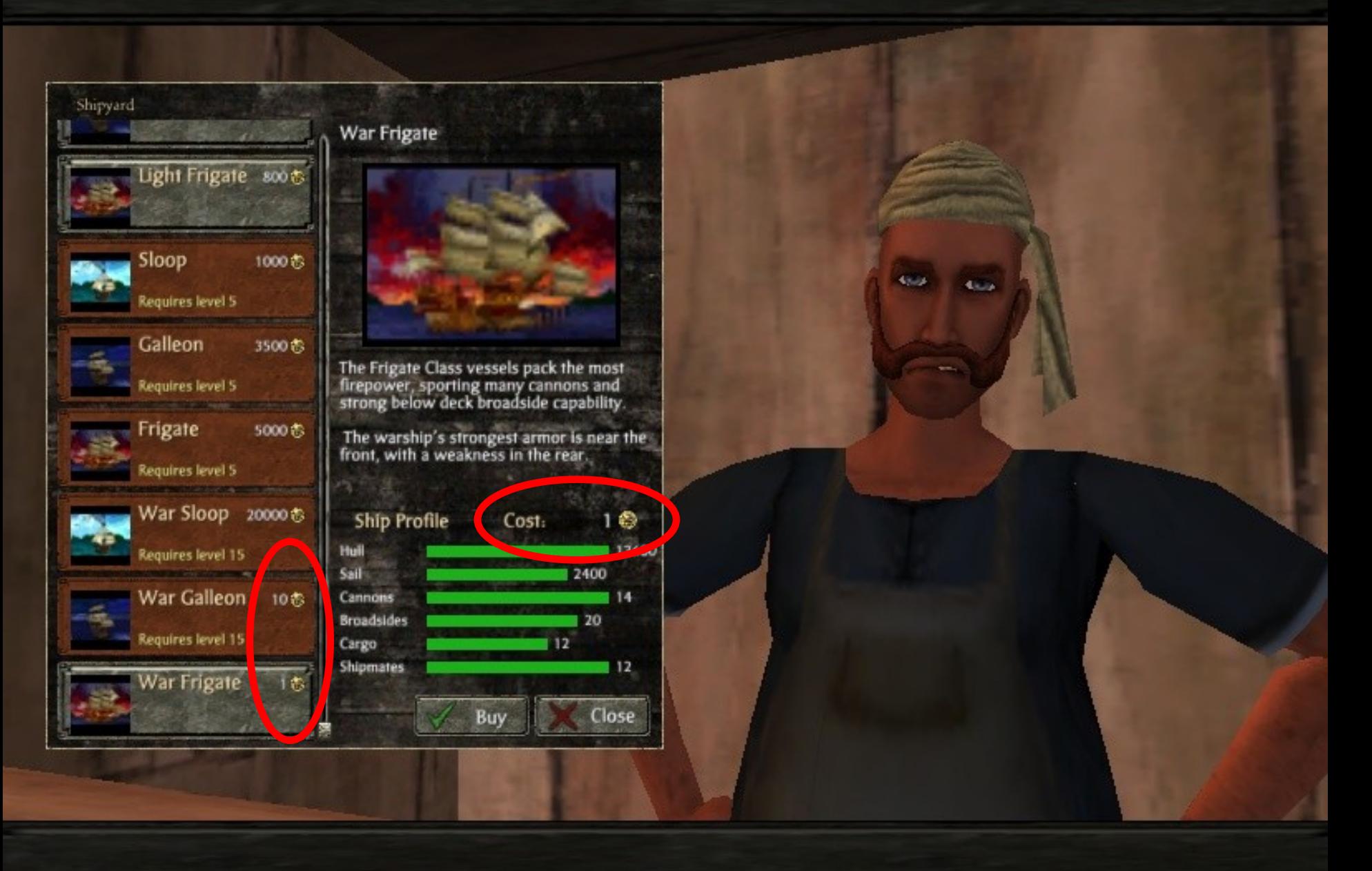

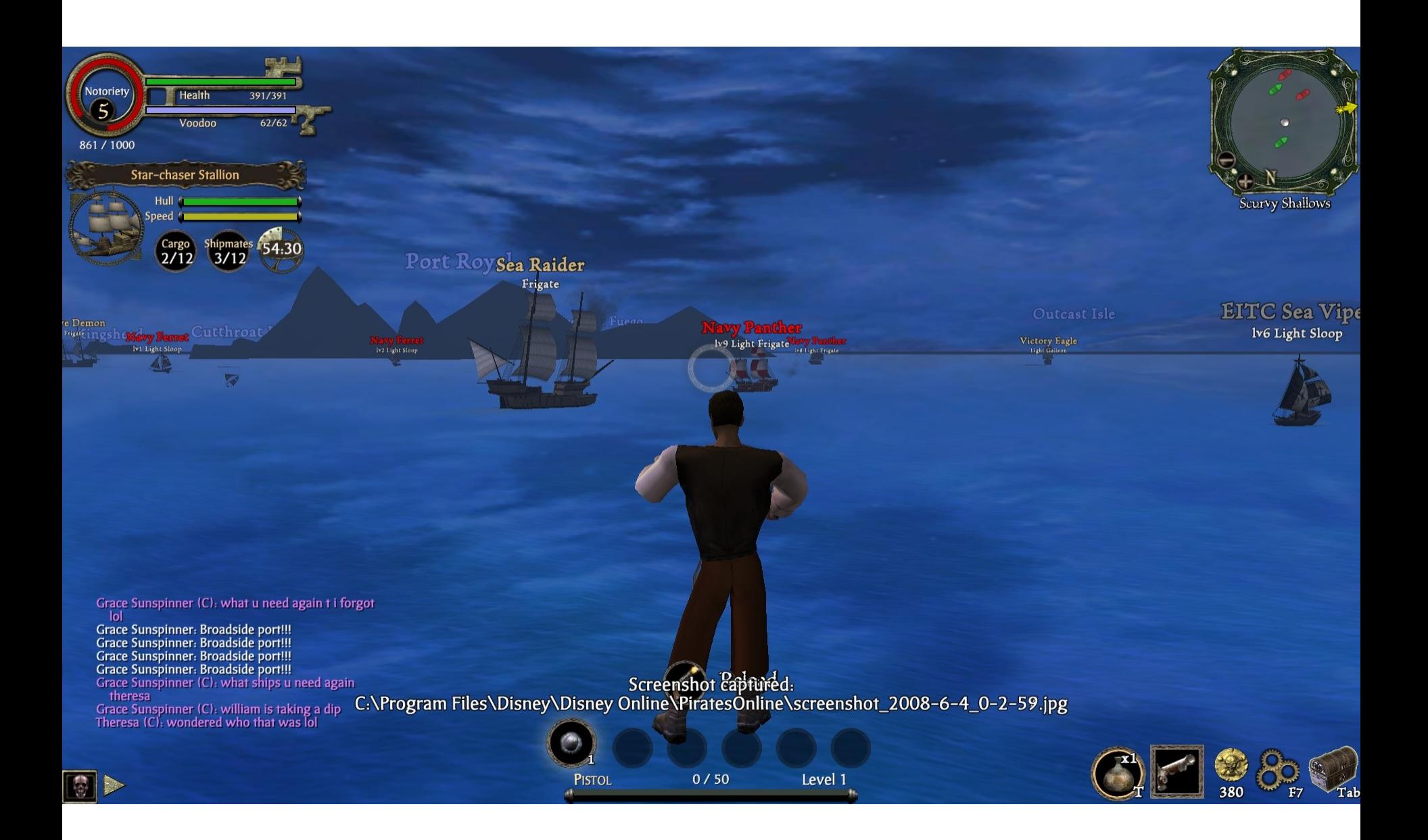

## Caught?

#### community@disneyonline.com to me

show details Jun 5 (9 days ago) <> Reply |  $\bullet$ 

Dear thethunker,

We are writing to inform you that we have found personally identifiable information within a chat log attached to your account, shown below:

- $\bullet$  01:39:03 : two files you need to look at.. phase 1.mf and Phase1.pyd
- · 01:39:04 : check http://www.recon.cx
- 01:40:03 : i did tell you... phase 1.mf and Phase1.pyd
- · 01:42:00 : http://thunkers.net/~deft/Recon2008
- 01:45:03 : look at my antifreeze new.jpg
- $\bullet$  02:14:01 : a p o r t n o y at q m a i l

Due to the nature of the information, we have placed your account on a 72 hour hold. To regain access to your account after the 72 hours, please review and agree to our Terms of Use and House Rules here: http://disney.go.com/corporate/legal/terms.html.

We are concerned about your safety online, so exchanging personal information through Disney's community of web sites is not permitted. This includes information like your name, age, e-mail address, school name, phone number, or city of residence. In addition, any discussion of Web addresses or social networking Web sites where personal information is or can be posted or exchanged are not allowed.

Please take this time to visit our netiquette page at: http://home.disney.go.com/guestservices/netiquette to learn more about online safety and manners. Understand that this 72-hour hold serves as a reminder to promote a safer, more pleasant online experience for all Guests. However, keep in mind that further violations of the Terms of Use may result in account suspension or termination.

Thank you,

The Disney Online Team

### Screenshot Contest

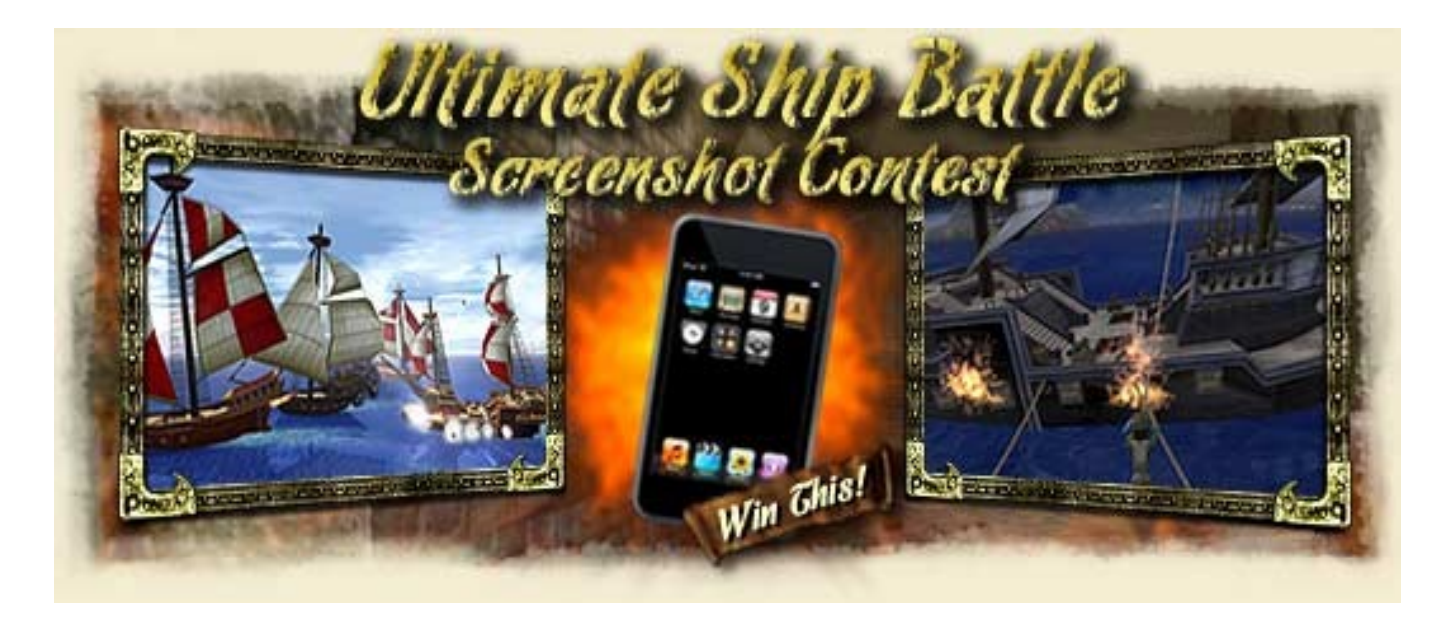

Disney announced a screenshot contest that coincides with Recon Top 10 get an iPod Touch

We'll submit our obviously cheating screenshots now… http://apps.pirates.go.com/pirates/v3/#/community/contests.html

## Questions?

Additionally, contact us via e-mail aportnoy @ tippingpoint.com arizvisa @ tippingpoint.com

Blog/Updates/etc at [http://dvlabs.tippingpoint.com](http://dvlabs.tippingpoint.com/)

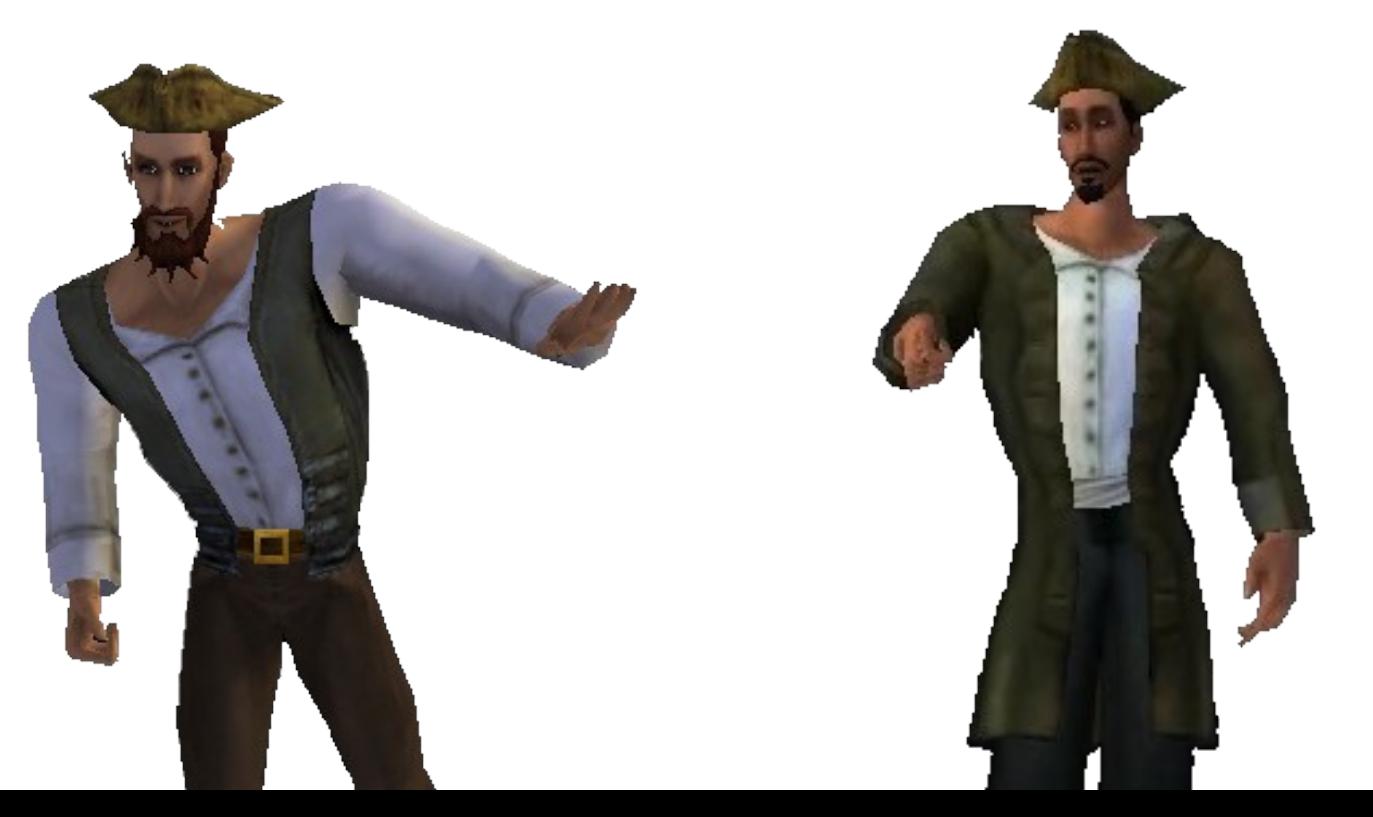